# **JYZ** zkt. jobstudent

Registreer eenvoudig online!

## **Naar wie zijn we op zoek?**

Ben jij geslaagd voor je eerste jaar verpleegkunde en/of heb je een visum van zorgkundige? Dan kan jij je aanmelden als jobstudent verpleegkundige voor vast weekend-werk en/of losse (weekend)dagen.

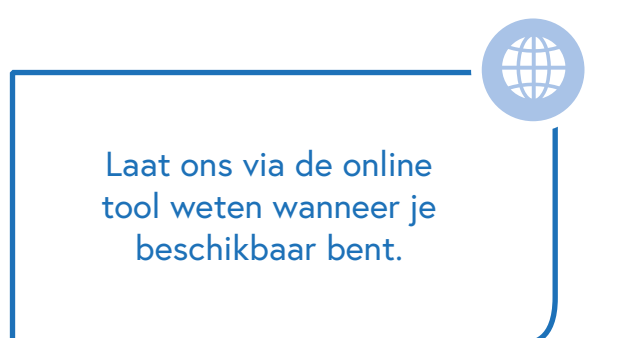

#### **Je eerste keer?**

Was je voordien nog niet aan de slag als jobstudent in het JYZ? Dan solliciteer je eerst via de knop **jobstudent verpleegkunde** op [vacatures.yperman.net.](http://vacatures.yperman.net) Daarna nemen we contact met je op en bezorgen we je de nodige informatie.

## **Aan jou de keuze**

We hebben een variabel aanbod. Aan jou de keuze voor welke optie(s) je kiest:

- **1. vast weekendwerk:** je wordt op regelmatige basis ingeschakeld in het schooljaar
- **2. losse weekend- en/of vakantiedagen:** je geeft je beschikbaarheden door en wij contacteren je indien nodig. *Geldt niet in de zomervakantie*
- **3. zomervakantie (juli september):** solliciteer afzonderlijk via de openstaande vacatures op [jobs.yperman.net.](http://jobs.yperman.net)

**Je kan altijd voor meerdere opties solliciteren.**

Van zodra we je kunnen inschakelen nemen we contact met je op.

## **Je beschikbaarheden doorgeven:**

#### Surf naar www.yperman.net

Onder het tabblad 'professional' klik je door op het luikje 'medewerker'. Daaronder vind je een link naar **ESS**.

Meld je op ESS aan met je tikkingscodes. Via de knop 'planning' kan je een aanvraag doen en je beschikbaarheden doorgeven.

Registreer je beschikbaarheden ten laatste 1 week op voorhand.

## **Meer info?**

Wens je meer info om je aan te melden? Raadpleeg onze uitgebreide informatie op onze site onder het tabblad 'professional', klik dan door op het luikje 'medewerker'.

Of contacteer één van onze aanspreekpunten.

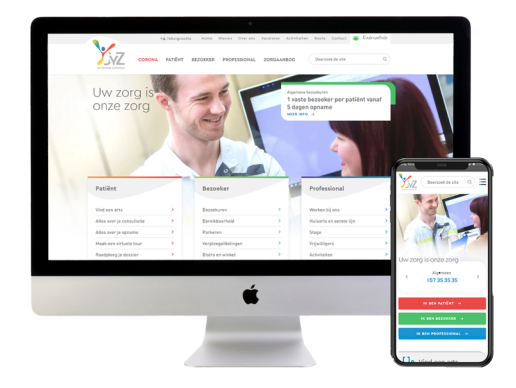

#### **Shiften:**

Kies uit volgende shiften:

- vroegdienst: 6.30 tot 15 uur
- korte vroegdienst: 6.30 tot 12.30 uur
- laatdienst: 13 tot 21.30 uur
- korte laatdienst: 15 tot 21.30 uur
- nachtdienst: 21 tot 7 uur

vacatures

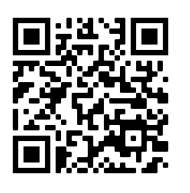

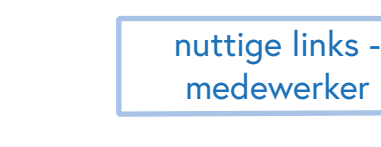

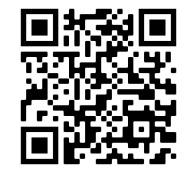

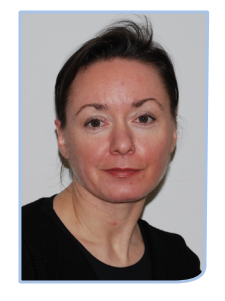

**Maria Deweirdt** Aanwerving

[maria.deweirdt@yperman.net](mailto:maria.deweirdt@yperman.net)

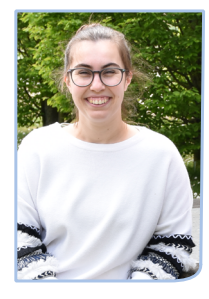

**Aurely Degroote Contracten** 

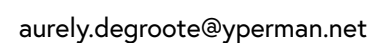

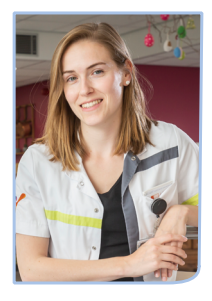

**Justine Wybaillie** Planning mobiele equipe

[justine.wybaillie@yperman.net](mailto:justine.wybaillie@yperman.net)

Briekestraat 12 8900 Ieper 057 35 35 35 [www.yperman.net](http://www.yperman.net)